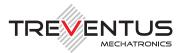

# SCANROBOT® 2.0 MDS

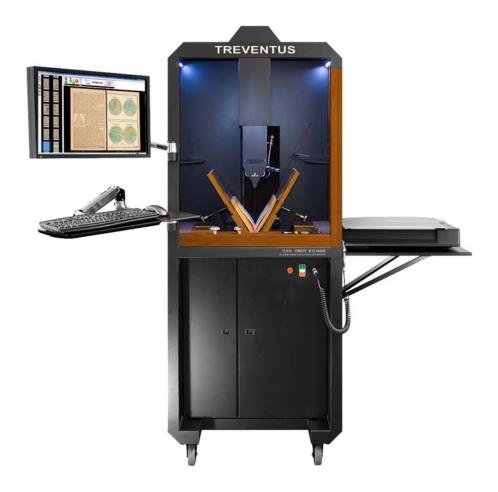

# SPECIFICATIONS - RT-Batch workflows

(optionally available for ScanRobot® 2.0 MDS)

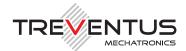

## 1 General

RT Batch workflows are additional enhancements (software add-ons) for your automatic book scanner "ScanRobot® 2.0 MDS" which enable <u>automated batch processing</u> in scan-free periods (e.g. overnight, weekends, longer scanning breaks etc.). Hence those RT-batch workflows may only be started before or after scanning.

Time consuming goals like creation of another output format (e.g. for archiving\*, presentation\* and/or reprint\* needs) and/or moving of complete scan-jobs to e.g. another storage place will be processed fully automated and scheduled in work-free time slots (e.g. overnight). In this way, work ressources can be saved easily.

Prerequisite for the installation of the "RT-batch workflows" is the availability of an up-to-date "ScanGate® RT" license.

Each of the further described "RT-Batch workflows" can be optionally purchased for your "ScanRobot® 2.0 MDS".

\* See the technical specification of each of the outputs within the brochure of the automatic book scanner "ScanRobot® 2.0 MDS".

Fax: +43 1 890 35 10-15 E-Mail: support@nainuwa.com

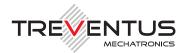

## 1.1 RTB-Workflow: "RT Archive -> RT Presentation"

This is an optional "RT-Batch workflow" for "ScanGate® RT" on your automatic book scanner "ScanRobot® 2.0 MDS".

#### Goal

The aim of this specific RTB-workflow is to automatically generate a "RT Presentation output" based from the originally scanned "RT Archive output".

#### Prerequisites for the execution of this RT-Batch workflow:

- Input: originally scanned master TIFF based on the RT-Archive output
- Output: "RT-Archive Master TIFF" and "RT-Presentation JPG"

|        | RT-Archive                                                                                                    | RT-Presentation                                                                                                    |
|--------|----------------------------------------------------------------------------------------------------|----------------------------------------------------------------------------------------------------|
| Input  | originally scanned master TIFF based                                                                                                    | d on the RT-Archive output                                                                                                    |
| Layout | They be degreed to the production of the complete consideration of the complete consideration of the complete complete consideration of the complete consideration of the complete complete consideration of the complete complete complete consideration of the complete complete c | Other in magnitude in this problem hash one gibt beard reportation. The interest or acceleration of the bear serviced from a contribution on a contribution of the serviced from the contribution of the serviced from the contribution of the serviced from the contribution of the serviced from the contribution of the serviced from the contribution of the serviced from the contribution of the serviced from the contribution of the serviced from the contribution of the serviced from the contribution of the serviced from the serviced from the serviced fr |
| Output | RT-Archive Master TIFF                                                                                                    | RT-Presentation JPG                                                                                                    |

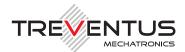

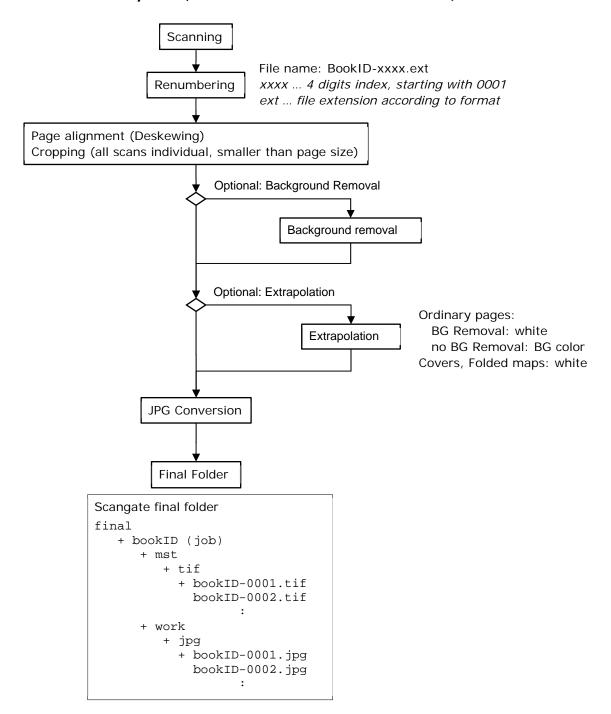

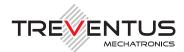

# 1.2 RTB-Workflow: "RT Archive -> RT Reprint"

This is an optional "RT-Batch workflow" for "ScanGate® RT" on your automatic book scanner "ScanRobot® 2.0 MDS".

#### Goal

The aim of this specific RTB-workflow is to automatically generate a "RT Reprint output" based from the originally scanned "RT Archive output".

#### Prerequisites for the execution of this RT-Batch workflow:

- Input: originally scanned master TIFF based on the RT-Archive output
- Output: "RT-Archive Master TIFF" and "RT-Reprint TIFF (black & white)"

|        | RT-Archive                                                                                                    | RT-Reprint                                                                                                    |
|--------|----------------------------------------------------------------------------------------------------|----------------------------------------------------------------------------------------------------|
| Input  | originally scanned master TIFF based                                                                                                    | d on the RT-Archive output                                                                                                    |
| Layout | They be degreed to the greatest experience of the comparison of the comparison of th | Dots to applicate in the problem here was gifted and equivalently. Make a factor or one time from smaller Warren, for the mendment and adult plants, and the problem of the problem of the |
| Output | RT-Archive Master TIFF                                                                                                    | RT-Reprint TIFF (black & white)                                                                                                    |

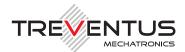

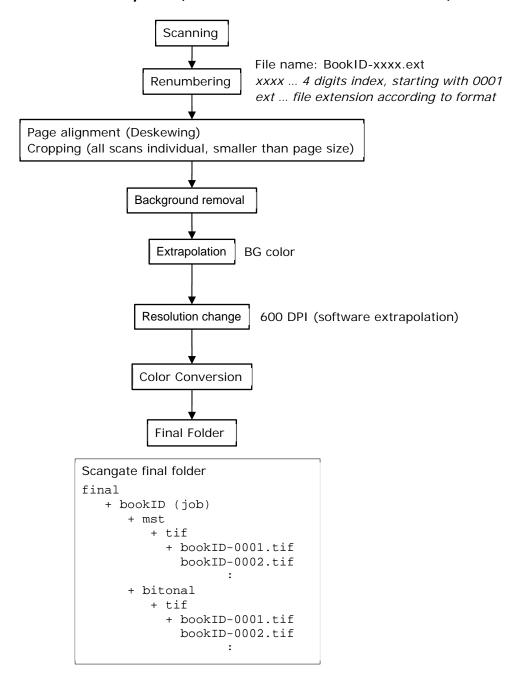

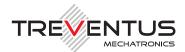

## 1.3 RTB-Workflow: "Automated PDF conversion"

This is an optional "RT-Batch workflow" for "ScanGate® RT" on your automatic book scanner "ScanRobot® 2.0 MDS".

#### Goal

The aim of this specific RTB-workflow is to automatically generate a multipage PDF based on your originally scanned output files plus an extra 2 level storage folder structure.

#### Prerequisites for the execution of this RT-Batch workflow:

- Input: originally scanned output files
- Output: originally scanned output files & multipage PDF

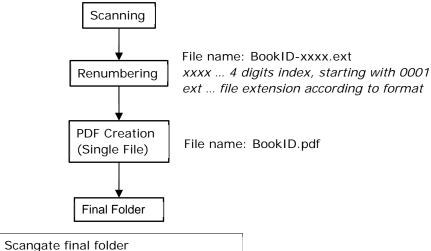

```
Scangate final folder

final

+ bookID (job)

+ mst*

+ tif*

+ bookID-0001.ext

bookID-0002.ext

:

+ pdf

+ BookID.pdf

*... name depends on RT input format
```

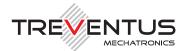

## 1.4 RTB-Workflow: "Move Scan-Jobs"

This is an optional "RT-Batch workflow" for "ScanGate® RT" on your automatic book scanner "ScanRobot® 2.0 MDS".

#### Goal

The aim of this specific RTB-workflow is to automatically move the produced scan-jobs from your ScanRobot® scanning station to e.g. a storage-place and/or a ScanGate® LWF workstation.

#### Prerequisites for the execution of this RT-Batch workflow:

None.

Workflow description (additional customization not included)

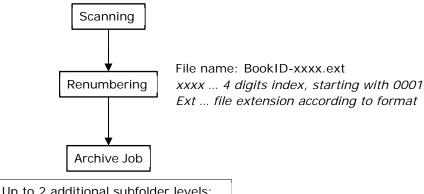

+43 1 890 35 10-15

E-Mail: support@nainuwa.com

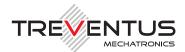

## 1.5 RTB-Workflow: "Export to NAINUWA®"

This is an optional "RT-Batch workflow" for "ScanGate® RT" on your automatic book scanner "ScanRobot® 2.0 MDS".

#### Goal

The aim of this specific RTB-workflow is to automatically upload the produced output data from your ScanRobot® scanning station to the Digital Archive – NAINUWA®. This also includes the generation of NAINUWA® ready "pyramidic" files and automized synchronization with an existing NAINUWA® system by hot folder.

#### Prerequisites for the execution of this RT-Batch workflow:

None.

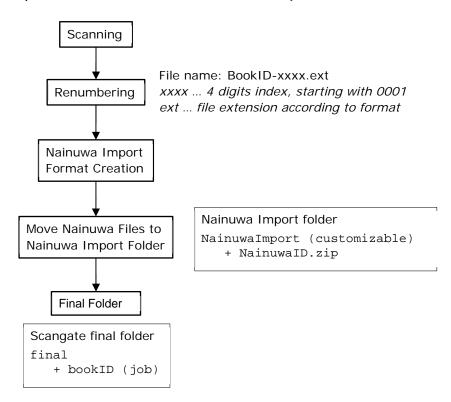